#### draft-ietf-bmwg-mlrsearch-00

IETF-110 Online BMWG Meeting Authors: Vratko Polák, Maciek Konstantynowicz Presented by: Vratko Polák

# Draft Status

- No official changes since draft-vpolak-mkonstan-bmwg-mlrsearch-03 (expired September 7, 2020).
- Draft adopted by BMWG => draft-ietf-bmwg-mlrsearch-00.
- Several changes prepared (presented here), but new draft version is not ready yet.
- More reviews and comments are welcome.

- MLRsearch continues to be used in LFN FD.io CSIT open-source benchmarking projects to execute 1000s of benchmarking test runs as part of FD.io CSIT CI/CD pipeline.
	- NDRPDR Trending Graphs (executed weekly): <https://docs.fd.io/csit/master/trending/index.html>
	- FD.io release benchmarks:
		- VPP: [https://docs.fd.io/csit/rls2009/report/vpp\\_performance\\_tests/packet\\_throughput\\_graphs/index.html](https://docs.fd.io/csit/rls2009/report/vpp_performance_tests/packet_throughput_graphs/index.html)
		- DPDK Apps: [https://docs.fd.io/csit/rls2009/report/dpdk\\_performance\\_tests/packet\\_throughput\\_graphs/index.html](https://docs.fd.io/csit/rls2009/report/dpdk_performance_tests/packet_throughput_graphs/index.html)

# MLRsearch Sample Implementation

- A working implementation of MLRsearch is in Linux Foundation FD.io CSIT project.
	- Used for continuous measurements of NDR and PDR rates of:
		- FD.io VPP

Recap: IETF-109 slide

- DPDK L3fwd
- DPDK Testpmd
- Sample throughput results:
	- [https://docs.fd.io/csit/rls2101/report/vpp\\_performance\\_tests/packet\\_throughput\\_graphs/index.html](https://docs.fd.io/csit/rls2001/report/vpp_performance_tests/packet_throughput_graphs/index.html)
- General project info:
	- <https://wiki.fd.io/view/CSIT>
	- <https://git.fd.io/csit/>
- MLRsearch Python package (older version) published on PyPI:
	- <https://pypi.org/project/MLRsearch/>

#### Overview: Multiple Loss Ratio search (MLRsearch)

- MLRsearch discovers multiple packet throughput rates in a single search
	- With each rate associated with a distinct Packet Loss Ratio (PLR) criteria
- Provides much shorter execution times for cases when multiple rates need to be found:
	- For example in NFV benchmarking to discover both NDR and PDR throughput
		- NDR: Non-Drop Rate with PLR=0, zero packet loss
		- PDR: Partial-Drop Rate with PLR>0, non-zero packet loss
	- Instead of running separate binary searches for NDR and PDR.

### Overview: Multiple Loss Ratio search (MLRsearch)

- MLRsearch execution time gets reduced even further
	- By using shorter trial durations in the intermediate steps
	- With only the final measurements conducted at the specified final trial duration.
- MLRsearch is a packet throughput search algorithm suitable for deterministic systems
	- As opposed to probabilistic systems

**MLRsearch is compatible with RFC2544.**

Recap: IETF-107 slide

### Example MLRsearch Run (Section 5.2.)

- Table on the right shows data from a real test run in CSIT, using the default input values as described in the draft.
- The first column is the MLRsearch phase.
- The second is the trial measurement performed
	- Aggregate bidirectional offered load in mega (10^6) packets per second, and trial duration in seconds.
- Each of last four columns show one bound as updated after the measurement
	- Duration truncated to save space.
- Loss ratio is not shown, but invalid bounds are marked with a plus sign.
- Black bold font signifies changed values.
- Blue bold font signifies results of the search.

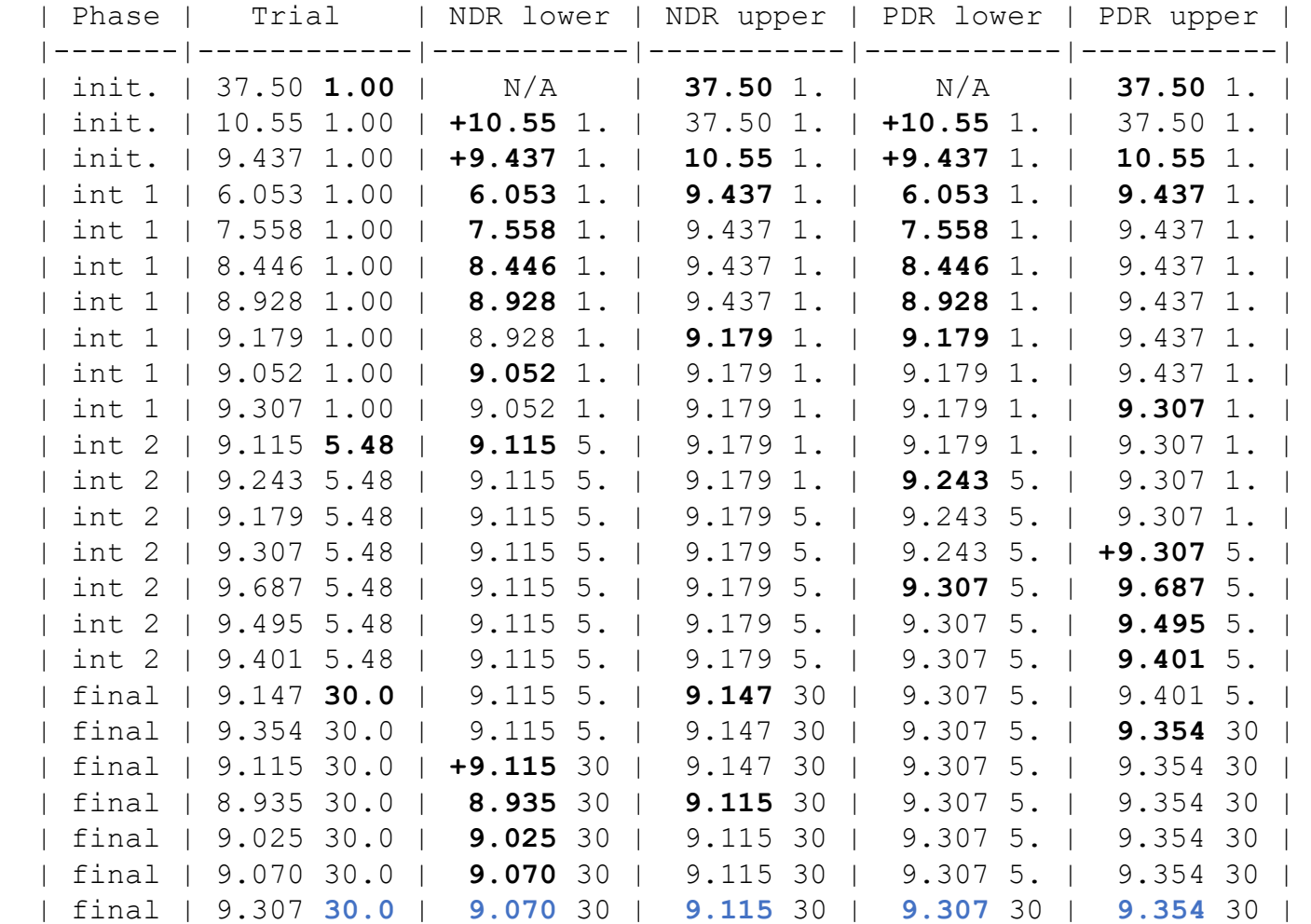

### Example MLRsearch old logic

- Table on the right shows fake data.
- The first column is the MLRsearch phase.
- The second is the trial measurement performed
	- Aggregate bidirectional offered load in mega (10^6) packets per second, and trial duration in seconds.
- Each of last four columns show one bound as updated after the measurement
	- Duration truncated to save space.
- Loss ratio is not shown, but invalid bounds are marked with a plus sign.
- **Bold** font signifies changed values.
- Blue font signifies results of the search.
- Red font highlights the inefficient decision.

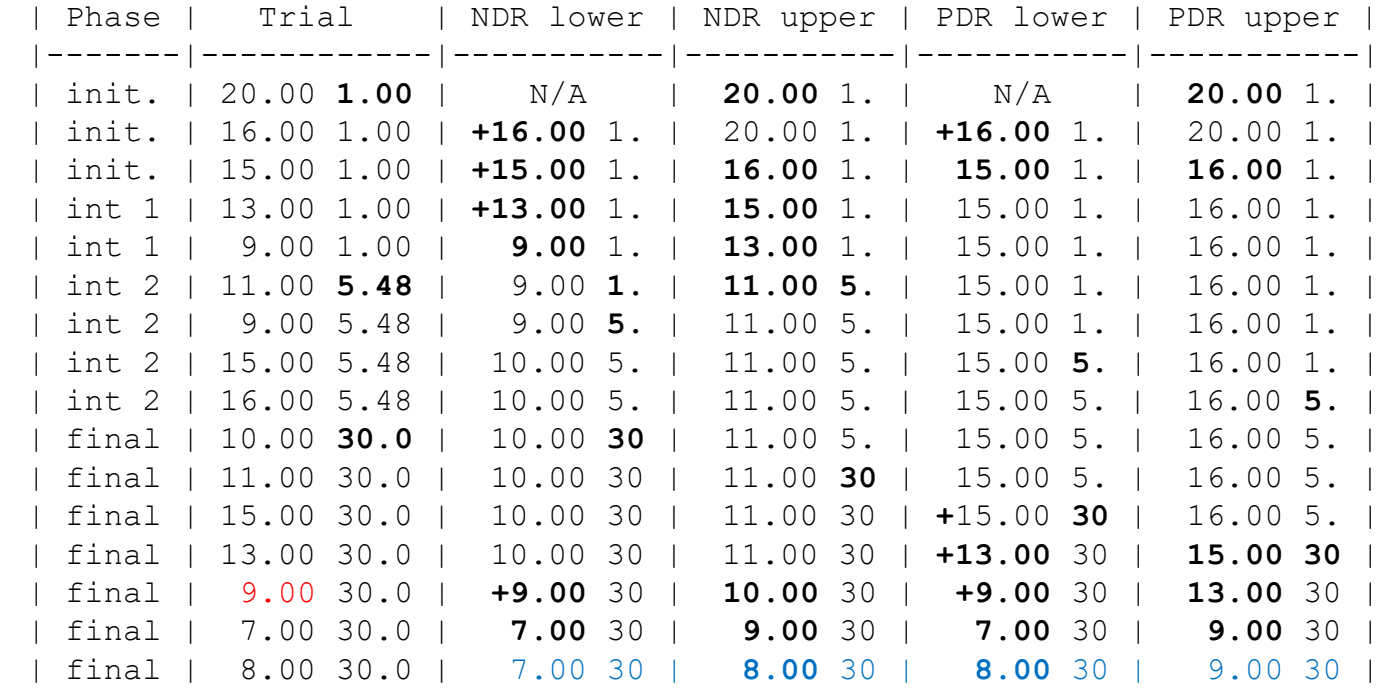

# MLRsearch logic improvements

- Support configurable number of target loss ratios (not just NDR and PDR).
- Do not track just current bounds, track all measurement results.
- Maintain a "database" of results for each duration (phase).
	- Sort results in increasing intended load.
	- Calculate "effective loss ratio" to never decrease.
	- Database can be queried for tightest bounds and second tightest bounds.
- If the current duration database misses a convenient result, query the previous duration database.
- The code with improvements implemented:<https://gerrit.fd.io/r/c/csit/+/30954>

### Example MLRsearch new logic

- Table on the right shows fake data.
- The first column is the MLRsearch phase.
- The second is the trial measurement performed
	- Aggregate bidirectional offered load in mega (10^6) packets per second, and trial duration in seconds.
- Each of last four columns show one bound as found after the measurement
	- Duration truncated to save space.
	- Only tightest bounds are shown.
	- Previous duration used if actual is missing.
- Loss ratio is not shown.
- **Bold** font signifies changed values.
- Blue font signifies results of the search.
- Green font highlights the efficient decisions.

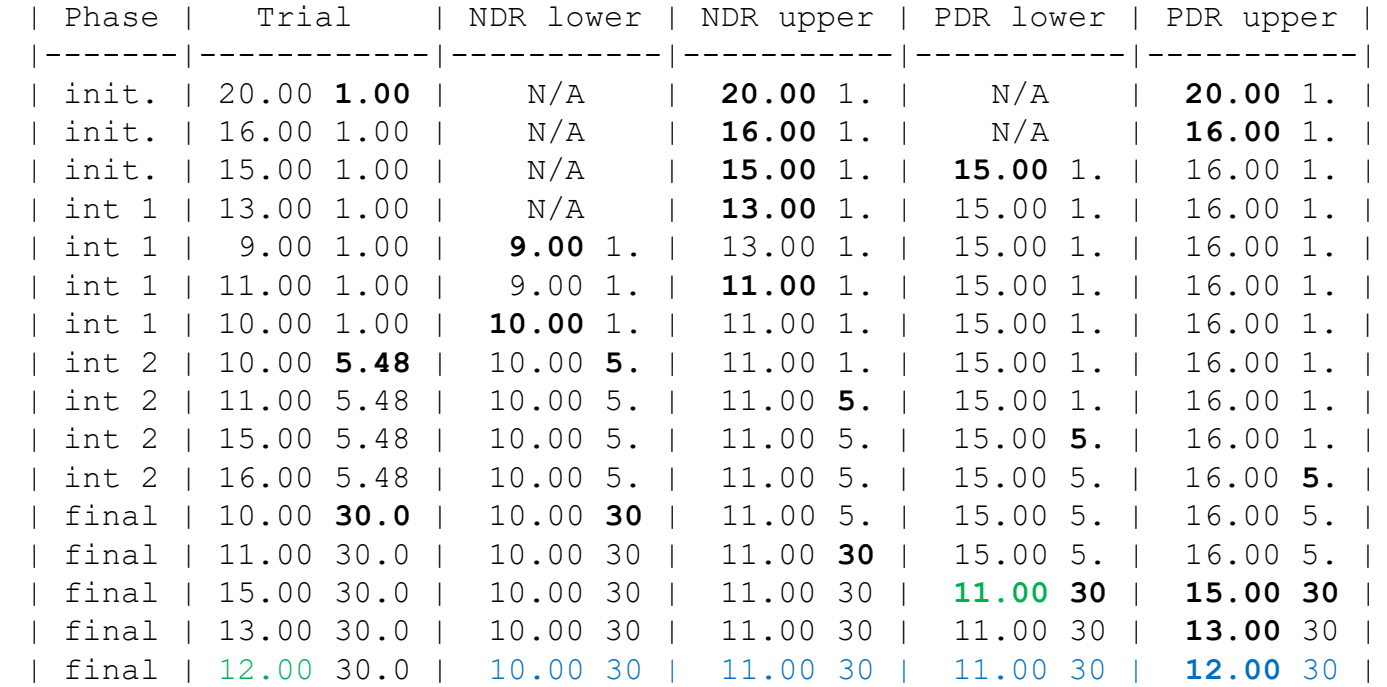

# MLRsearch future improvements

- Expansion coefficient for external search can be made configurable (CSIT uses 4 instead of 2).
- Even with new logic, it may be a good idea to use larger interval width goal for earlier phases.
	- This will make the logic more complicated, so we need data to prove speed improvement is worth it.
- Use uneven splits to avoid spending time on unneeded precision.
	- Example, if the current width is 3 times the goal:
	- Even splits result in 2 measurements, final width is three quarters of the goal.
	- 1:2 split needs 1.66 measurements on average, final width is equal to the goal.
	- The implementation has to be careful with respect to rounding errors.

#### THANK YOU !

#### draft-ietf-bmwg-mlrsearch-00

IETF-110 Online BMWG Meeting Authors: Vratko Polák, Maciek Konstantynowicz Presented by: Vratko Polák